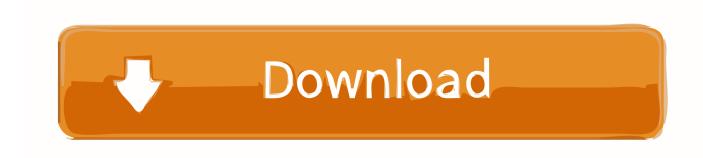

Vault Professional 2007 Scaricare Attivatore 32 Bits

**ERROR GETTING IMAGES-1** 

Vault Professional 2007 Scaricare Attivatore 32 Bits

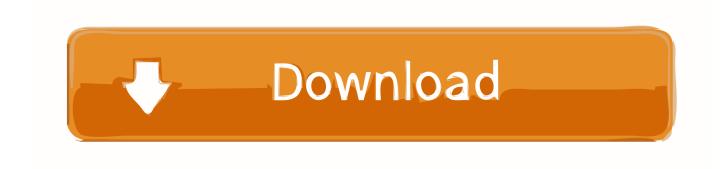

1/2

Microsoft Word. 2016 (32 and 64 bit). Microsoft Excel. 2016 (32 and 64 bit). Microsoft PowerPoint. 2016 (32 and 64 bit) .... Jump to Vault Professional - Vault add-in for Revit requires Autodesk Vault Professional 2015 R2. ... iParts, Autoloader requires that Microsoft Office Excel 2007 or newer is installed. ... Microsoft Word, 2010 SP1 (32 and 64 bit), 2013 (32 and 64 bit) ... Download the Remote Content Center Libraries for Vault 2015 R2 .... Download the Vault Advanced Configuration Guide for more detailed ... ADMS installs 32-bit SQL 2008 Express if SQL is not already installed on the system. 28.3MB, 31.8.2007, More information ... Autodesk Vault 2014 for SharePoint 2013, for Vault Pro (subscription) External ... Autodesk Vault Professional 2014 Integration for Bentley MicroStation V8i 32/64-bit - client, server, DWF publisher .... select a category and click on a disc icon to download a file, see also CAD Studio download ... 28.3MB, 31.8.2007, More information ... Autodesk Vault 2014 for SharePoint 2013, for Vault Pro (subscription) External ... Autodesk Vault Professional 2014 Integration for Bentley MicroStation V8i 32/64-bit - client, server, DWF ... a3e0dd23eb

2/2